## **Mathematikaufgaben> Statistik/Stochastik > Bernoulli-Experiment**

**Aufgabe**: Ein Bernoulli-Experiment ist ein Zufallsexperiment mit zwei Ausgängen (T = Treffer, N = Nichttreffer), der Grundwahrscheinlichkeit p als Trefferwahrscheinlichkeit, der Anzahl n der Experimentwiederholung "mit Zurücklegen". Die Zufallsvariable (Zufallsgröße) X gibt die Anzahl der Treffer bei n-maliger Wiederholung des Experiments an. Sie ist B(n; p)-binomialverteilt mit den Parametern n (Anzahl der Versuchswiederholungen) und p (Trefferwahrscheinlichkeit) und genügt der Bernoulli-Formel bzgl. der Wahrscheinlichkeiten, dass die Zufallsvariable eine bestimmte Trefferanzahl annimmt. Der Erwartungswert μ ist ein Maß für den Durchschnittswert, die Standardabweichung σ ein Maß für die Streuung der Zufallsvariable.

Zeichne die 15 Histogramme einer binomialverteilten Zufallsgröße X mit: n = 4, 8, 12, 16, 20 Versuchswiederholungen und p = 0,25, 0,5, 0,75 Trefferwahrscheinlichkeiten. Was fällt auf, wenn bei konstanter Versuchswiederholung n die Wahrscheinlichkeit p, bei konstanter Wahrscheinlichkeit p die Versuchswiederholung n erhöht wird? Welche Aussagen lassen sich bzgl. des Erwartungswerts und der Standardabweichung treffen?

Lösung: Mit Hilfe der <u>Bernoulli-Formel</u> für eine B(n; p)-verteilte Zufallsgröße X gemäß:  $p(X = k) = \binom{n}{k} p^k (1-p)^{n-k}$  $p(X = k)$  =  $\binom{n}{k}$  $p^k$   $\left(1-p\right)^{n-k}$  , k = 0, 1, …n lassen sich die Wahrschein-

lichkeiten p(X=0), p(X=1), … zunächst tabellarisch erfassen und dann als Histogramm aufzeichnen. Bei konstanter Anzahl von Versuchswiederholungen n verschieben sich in den Histogrammen die Balken mit den höchsten Wahrscheinlichkeiten, auch der Erwartungswert, nach rechts; die Standardabweichung ist am größten bei p = 0,5. Bei konstanter Trefferwahrscheinlichkeit p nimmt die Anzahl der Säulen zu und nehmen die Säulenhöhen im Histogramm ab bei zunehmender Anzahl von Versuchswiederholungen n, die Werte von Erwartungswert und Standardabweichung steigen.

Es ergibt sich damit die folgende Übersicht über die 15 (Tabellen und) Histogramme:

Binomialverteilung B(4, 0.25):  $n = 4$ ,  $p = 0.25$ ,  $\mu = 1$ ,  $\sigma = 0.866$ ;  $p(X=0) = 0.3164$ ,  $p(X=1) = 0.4219$ ,  $p(X=2) = 0.2109$ ,  $p(X=3) = 0.0469, p(X=4) = 0.0039$ 

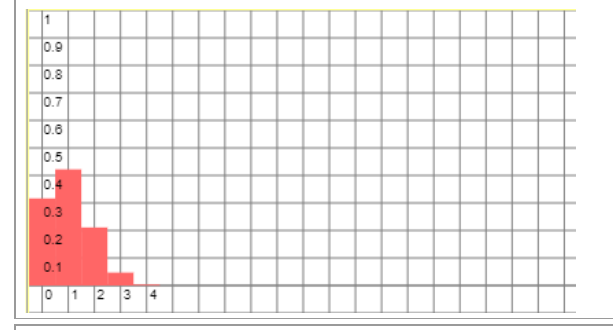

Binomialverteilung B(8, 0,25); n = 8, p = 0,25, u = 2, σ = 1,2247;  $p(X=0) = 0.1001$ ,  $p(X=1) = 0.267$ ,  $p(X=2) = 0.3115$ ,  $p(X=3) = 0.2076$ ,  $p(X=4) = 0.0865$ ,  $p(X=5) = 0.0231$ ,  $p(X=6) = 0.0038, p(X=7) = 0.0004, p(X=8) = 0$ 

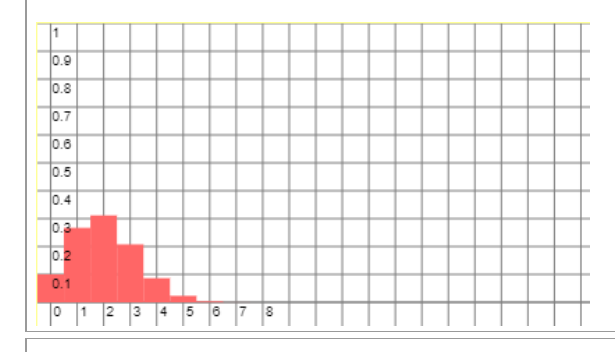

Binomialverteilung B(12, 0.25):  $n = 12$ ,  $p = 0.25$ ,  $\mu = 3$ ,  $\sigma = 1.5$ ;  $p(X=0) = 0.0317$ ,  $p(X=1) = 0.1267$ ,  $p(X=2) = 0.2323$  $p(X=3) = 0.2581$ ,  $p(X=4) = 0.1936$ ,  $p(X=5) = 0.1032$ .  $p(X=6) = 0.0401$ ,  $p(X=7) = 0.0115$ ,  $p(X=8) = 0.0024$ ,  $p(X=9) = 0.0004$ ,  $p(X=10) = 0$ ,  $p(X=11) = 0$ ,  $p(X=12) = 0$ 

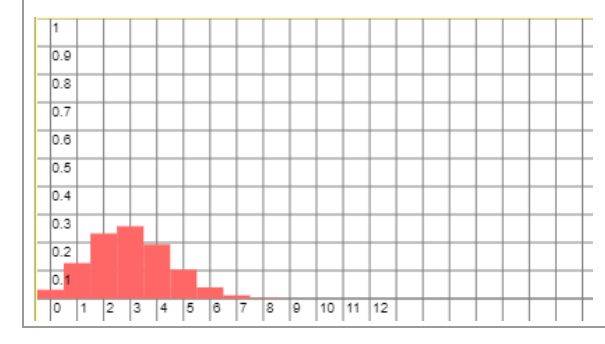

Binomialverteilung B(4, 0.5): n = 4, p = 0.5, μ = 2, σ = 1;  $p(X=0) = 0.0625$ ,  $p(X=1) = 0.25$ ,  $p(X=2) = 0.375$ ,  $p(X=3) = 0.25$ ,  $p(X=0) = 0.0039$ ,  $p(X=1) = 0$ .<br>  $p(X=4) = 0.0625$  $p(X=4) = 0.0625$ 

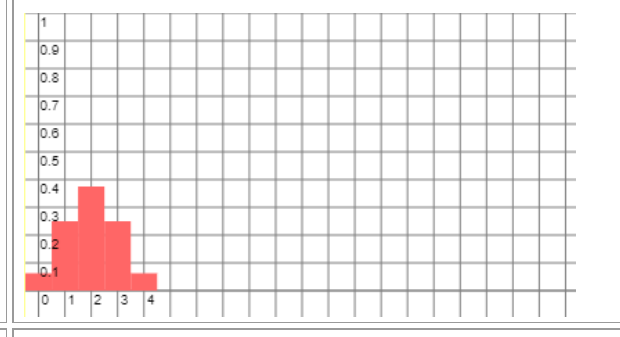

Binomialverteilung B(8, 0.5): n = 8, p = 0.5, μ = 4, σ = 1.4142;  $p(X=0) = 0.0039, p(X=1) = 0.0313, p(X=2) = 0.1094,$  $p(X=3) = 0.2188$ ,  $p(X=4) = 0.2734$ ,  $p(X=5) = 0.2188$ ,  $p(X=6) = 0.1094$ ,  $p(X=7) = 0.0313$ ,  $p(X=8) = 0.0039$ 

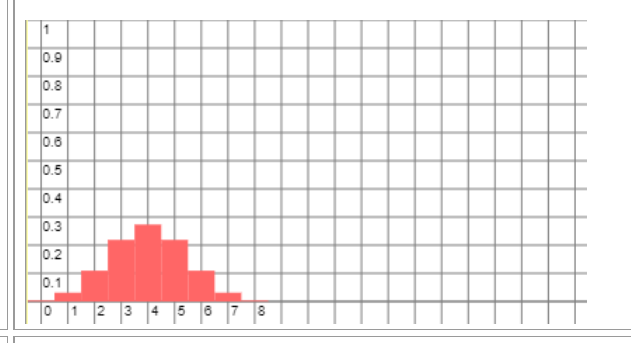

Binomialverteilung B(12, 0.5): n = 12, p = 0.5, μ = 6, σ = 1.7321;  $p(X=0) = 0.0002$ ,  $p(X=1) = 0.0029$ ,  $p(X=2) = 0.0161$ ,  $p(X=3) = 0.0537$ ,  $p(X=4) = 0.1208$ ,  $p(X=5) = 0.1934$ ,  $p(X=6) = 0.2256$ ,  $p(X=7) = 0.1934$ ,  $p(X=8) = 0.1208$ ,  $p(X=9) = 0.0537$ ,  $p(X=10) = 0.0161$ ,  $p(X=11) = 0.0029$ ,  $p(X=12) = 0.0002$ 

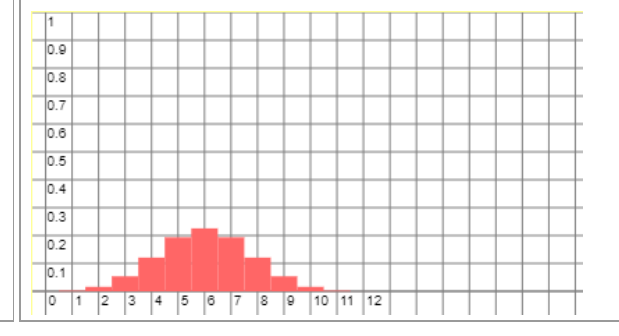

 $p(X=0) = 0.0039, p(X=1) = 0.0469, p(X=2) = 0.2109, p(X=3) = 0.4219,$  $p(X=4) = 0.3164$ Binomialverteilung B(4, 0.75):  $n = 4$ ,  $p = 0.75$ ,  $\mu = 3$ ,  $\sigma = 0.866$ ;

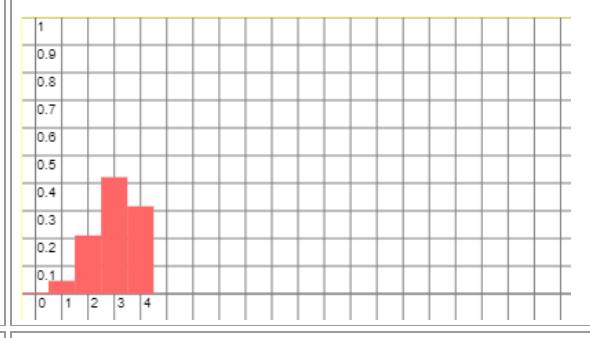

Binomialverteilung B(8, 0.75): n = 8, p = 0.75, μ = 6, σ = 1.2247;  $p(X=0) = 0$ ,  $p(X=1) = 0.0004$ ,  $p(X=2) = 0.0038$ ,  $p(X=3) = 0.0231$ ,  $p(X=4) = 0.0865, p(X=5) = 0.2076, p(X=6) = 0.3115,$  $p(X=7) = 0.267, p(X=8) = 0.1001$ 

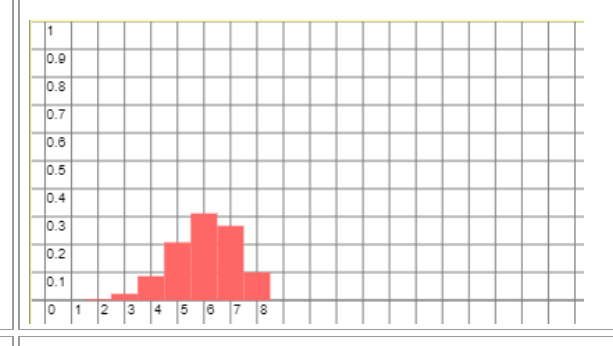

Binomialverteilung B(12, 0.75): n = 12, p = 0.75, μ = 9, σ = 1.5;  $p(X=0) = 0$ ,  $p(X=1) = 0$ ,  $p(X=2) = 0$ ,  $p(X=3) = 0.0004$ ,  $p(X=4) = 0.0024, p(X=5) = 0.0115, p(X=6) = 0.0401,$  $p(X=7) = 0.1032$ ,  $p(X=8) = 0.1936$ ,  $p(X=9) = 0.2581$ ,  $p(X=10) = 0.2323$ ,  $p(X=11) = 0.1267$ ,  $p(X=12) = 0.0317$ 

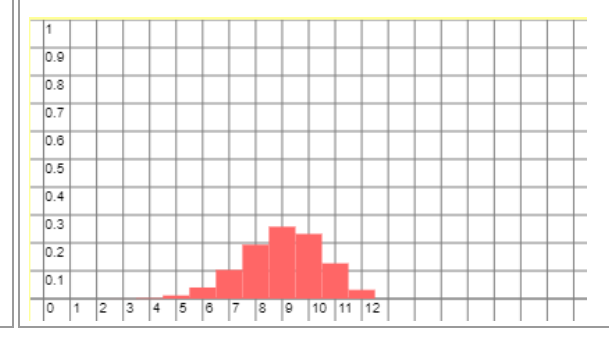

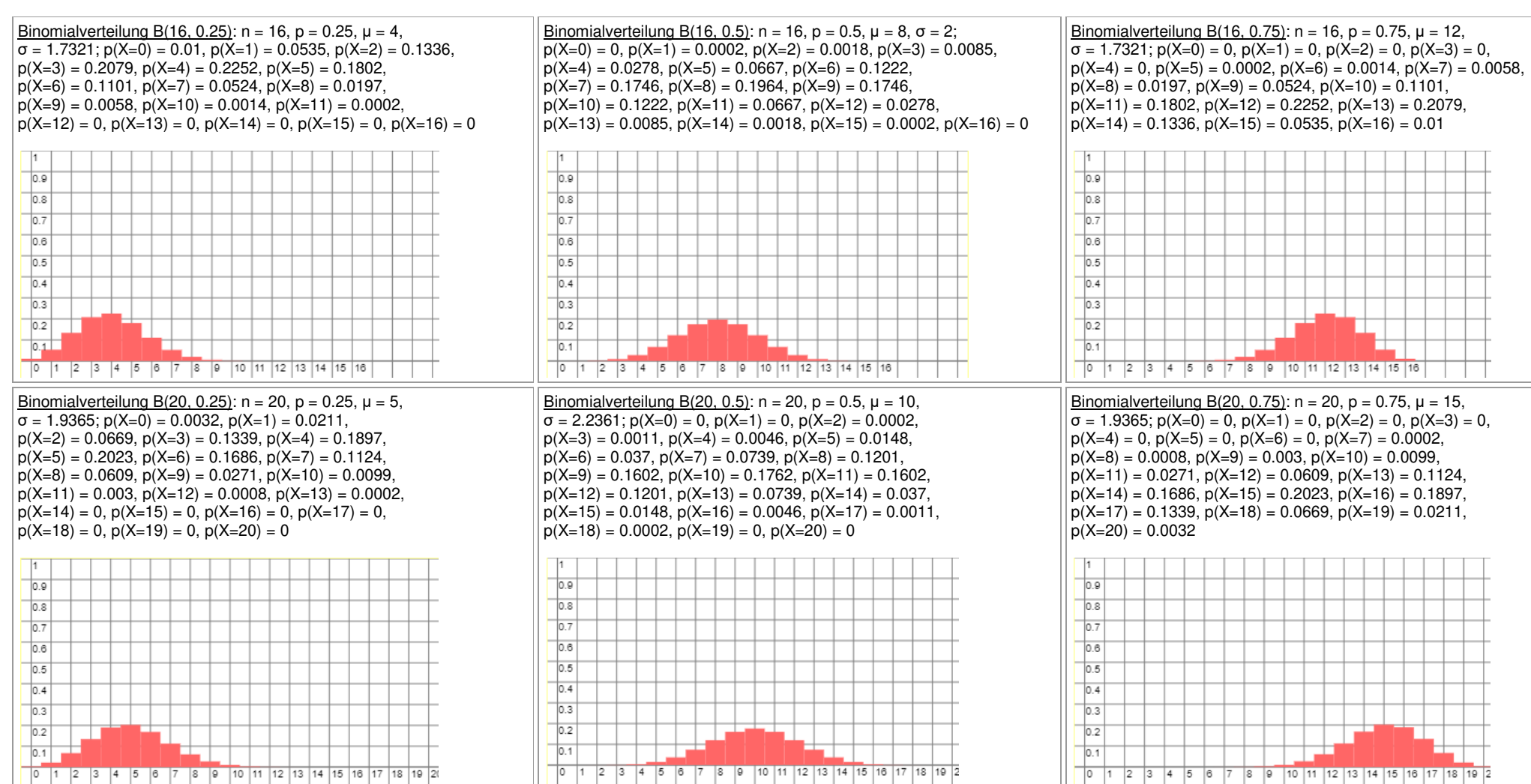

www.michael-buhlmann.de / 12.2022 / Aufgabe 1757